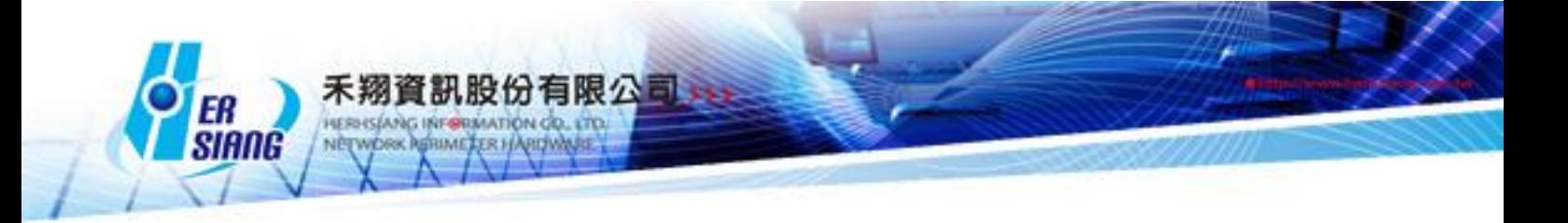

## *NTS* 版本 *5.2.1* 软件更新内容说明

适用型号

NTS 1134F / NTS 1136F / NTS 1154FR / NTS 3356FR / NTS 3372FR / NTS5572FT 适用版本 5.2.0.4 注意事项 1.软件更新之后, 系统会自动重新启动约 3 ~ 5 分钟 2.如果 5.2.0.x (非 5.2.0.4)版本,不会更新成功, 但是设备会重开机一次 更新事项 ========================================================== ##首页 -新增 登入和首页 增加 有新韧体版本可以更新提示 ##系统设定 > 备份和升级 -新增 USB 还原功能 ##系统设定 > 讯息通知 -修正 讯息通知信,纪录都不会含昨天最后一次寄送之后的纪录 ##系统设定 > 统计报表 -修正 系统设定 > 统计报表 > 报表查询区间 - 修改查询范围最大值修正最大日期为 99 天 -修正 报表>系统回报与安全系数的事件,拿掉 "NO\_" ##系统设定 > AP 管理 -修正 系统设定 >AP 管理派送多台 NWA1100-NH 时,只有第一台会派送成功。 ##网络接口及路由 > 网络接口 -修正 DMZ 设定 t-briding, 无法新增 subnet -修正 线路侦测侦测方式 -修正 DMZ Transparent Bridging 设定问题 -修正 LAN 接口储存, 发生的系统错误 ##管制条例 -修正 管制条例 实时流量数据出不来问题 -修正 IPv6 条例,编辑时无法选择使用的外部网络 -修正 内对外 IPv6 NAT 或 Routing 不通 -修正 管制条例,当选择应用程序管制又切换动作为拒绝后,封包不会被 Drop 掉,且会跑 应用程序管制 -修正 IPv6 条例管制 指定线路不通时, 往下一笔条例比对 -修正 IPv6 线路负载, 判断该接口断线 -修正 设备开机,流量配额的设定值加载错误 -修正 在分辨率大于 1600\*900 ,显示不正常

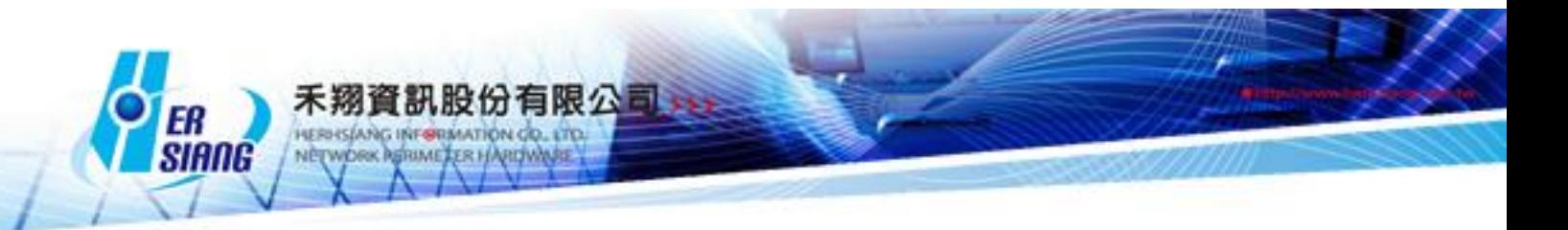

##管理目标 > 地址表 -修正 部份 ARP Table 无法清掉 ##管理目标 > 服务表 -新增 服务群组 ICMP 封包 ##管理目标 > 应用程序管理 -修正 开启 BT 阻挡,会影响 Google 服务无法正常使用 -新增 应用程序管理,支持 OneDrive (2015 版 17.3.6390.0509, 2016 版 17.3.6743.1212)  $-$ 修正 应用程序 BT, 误挡 DHCP ##管理目标 > URL 管理 -修正 URL 白名单 Domain 白名单设定相同网域时,误档状况 -调整 管理目标 > URL 管理、地址表 的 Domain 是否真实存在检查拿掉 ##管理目标 > 上网认证 -修正 管理目标 > 上网认证 [页面设定] 按储存后出现 "CMD Error" -修正 使用者群组>POP3 服务器设定设定多台,其一 SERVER 无响应登入过久的问题 -新增 管理目标 > 上网认证 > 页面设定 增加 上网认证登入页面背景及文字的颜色自定义项 目 ##管理目标 > 电子白板 -修正 使用电子白板时,若计算机打开的网址有带斜线的目录位置,导向错误的问题 ##管理目标 > RADIUS -新增 管理目标 > RADIUS -修正 管理目标 > RADIUS > 客户端 客户端地址设为网段,登入 AP 后,无法自动认证上网 认证,会出现输入账密画面 ##网络服务 > DHCP 服务 -修正 DMZ 接口没有绑定 IP,启用 DMZ DHCP,导致服务错误 ##网络服务 > DNS 服务器 -新增 DNS SRV 纪录需求 -新增 IPv6 反解设定 -新增 AAAA 记录 负载平衡功能 ##网络服务 > FTP 服务 -修正 Loading 过重,Lose 掉的状况 ##网络服务 > 病毒引擎 -修正 网络服务 > 病毒引擎 > ClamAV 引擎 无法更新病毒特征 -修正 卡巴斯基 无法启动问题 -修正 网络服务 > 病毒引擎 > Kaspersky 引擎清除纪录 无效 ##网络服务 > 高可用性 -修正 HA 运作时的相关错误问题 ##进阶防护 > 异常 IP 分析

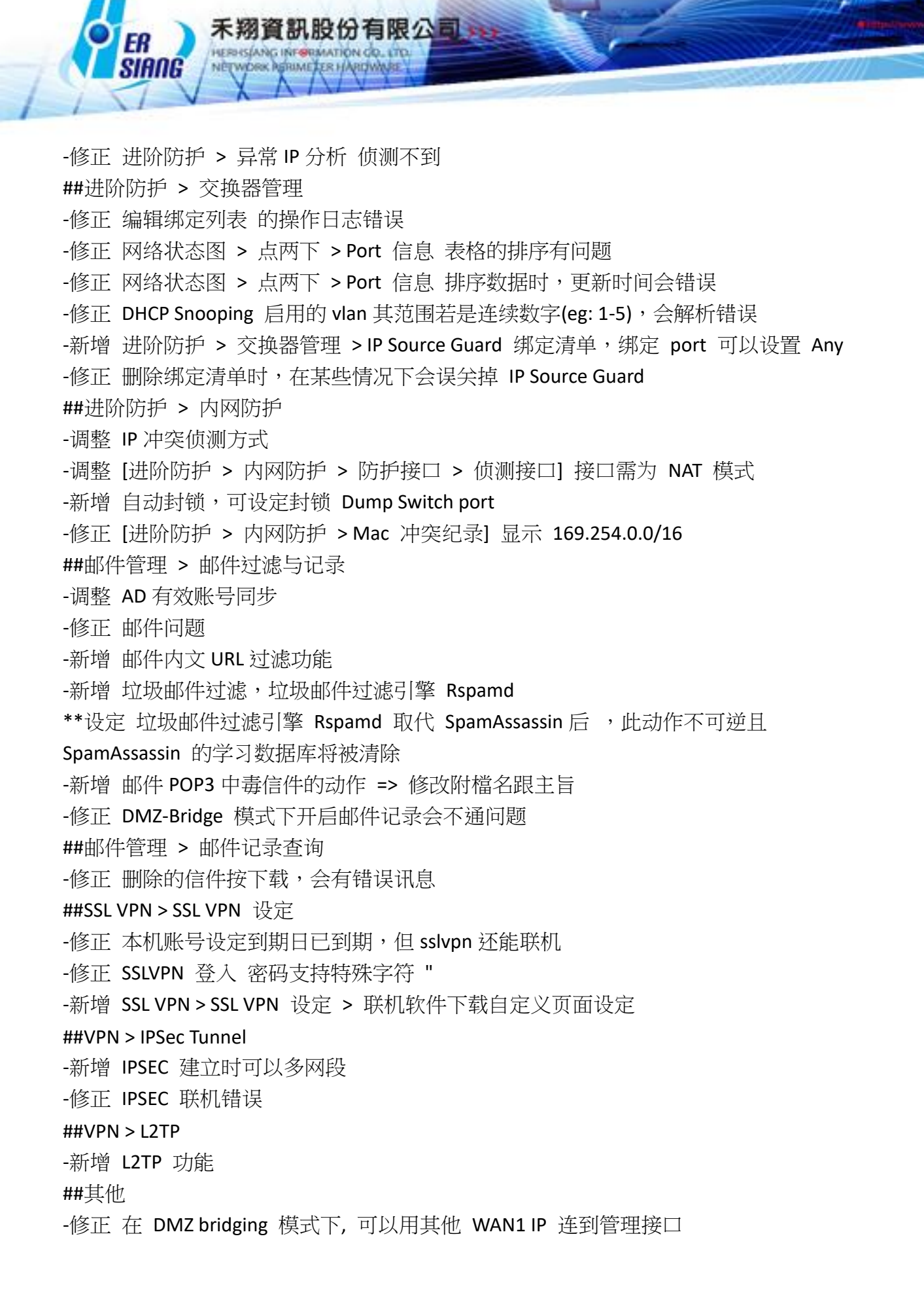